```
Logiciel Module CimBase
```
## Validation des données

*La validation des données météorologiques est une étape indispensable pour utiliser les données dans des modèles et des traitements qui n'admettent pas les données manquantes ou erronées. Le module de validation permet ces corrections. Le remplacement est possible en utilisant les données météo des sites voisins ou en faisant une correction manuelle.* 

*Ce processus de substitution des données est totalement réversible.* 

| Fichier Critères Périodes Corrections<br>Site de Civrac - Humidité relative (H)<br>Choix du site<br>Recherche des données<br>Etendue temporelle<br>Données à comper<br>Cissac<br>Toutes les données<br>$\overline{\phantom{a}}$<br>01/03/1999<br>Début<br>23/08/99 13h<br>58.0<br>$\Box$ $\Box$ $\times$<br>Correction des données<br>Civrac<br>23/08/99 14h<br>60.0<br>Couhins<br>31/12/1999<br>$\overline{\phantom{a}}$<br>Fin<br>C Données Horaires<br><b>DDE Ste Hermine</b><br>Récapitulatif des données à corriger<br>62.0<br>23/08/99 15h<br>Pauillac Lafite Rothschild<br>Note : Les bornes de début et<br>C Données Journalières<br><b>Site de Cissac</b><br>23/08/99 16h<br>65.0<br>St Julien Lagrange<br>de fin sont incluses.<br>23/08/99 17h<br>65.0<br>Nombre de période(s) à corriger: 4<br>Liste des périodes de données invalides<br>Rechercher les périodes<br>Quantité de données à corriger: 344<br>65.0<br>23/08/99 18h<br>F- Toutes les données période 'Horaire' - UA: Cissac Hanteillan<br>V Sans données<br>Quantité de données totale: 58752<br>70.0<br>23/08/99 19h<br>Erreur capteur '---' du 12/07/1999 à 08h au 12/07/1999 à 23h 0.2% des données (112/51408)<br>Avec capteur en erreur<br>Erreur capteur '--- ' du 05/09/1999 à 07h au 05/09/1999 à 23h 0.2% des données (119/51408)<br>70.0<br>23/08/99 20h<br>$0\%$<br>Erreur capteur '---' du 25/12/1999 à 08h au 25/12/1999 à 23h 0.2% des données (112/51408)<br>Progression<br>23/08/99 21h<br>80.0<br>Correspondantes aux critères<br>- Humidité relative [%] · Données horaires · UA: Cissac Hanteillan<br>23/08/99 22h<br>85.0<br>Erreur capteur '<<<<' du 17/05/1999 à 23h au 17/05/1999 à 23h 0.0% des données (1/7344)<br>Définition des critères<br>Données de remplacement (ordre de préférence)<br>23/08/99 23h<br>$\sqrt{25}$ > TN.J > 52<br>24/08/99 00h<br>Choix du site<br>Distance (km)<br>$\Box$ RR, H > 50<br>$\overline{V}$ -20 > TM.J > 45<br>24/08/99 01h<br>$\Box$ -25 > T.H > 45<br>$\overline{\phantom{a}}$<br>Civrac<br>5 km<br>Site #1<br>24/08/99 02h<br>24/08/99 03h<br>$\blacktriangledown$<br>St Julien Lagrange<br>Site #2<br>30 km<br>24/08/99 04h<br>Couhins<br>Site #3<br>44 km<br>24/08/99 05h<br>Note : La distance est la distance à vol d'oiseau. Elle est<br>calculée à l'aide des latitudes et des longitudes des sites.<br>fedfie<br>Ajouter.<br>$\swarrow$ OK<br>X Annuler<br>Q Démarrer la recherche<br>Données journalières : OK 100.0% - Bad 0/6426   Données horaires : OK 99.3% - Bad 344/51408<br>Remplacement des données : Automatique ou manuel<br>Détection des données invalides<br>Données journalières entre le 01/01/1999 et le 19/02/1999<br>Période (Date et Durée)<br><b>UM</b><br><b>IUN</b><br><b>IUX</b><br>UD <sub>4</sub><br><b>ITN</b><br><b>ITX</b><br><b>UN</b><br><b>UX</b><br>Date<br>$\bullet$ Recherches par site :<br>01/01/1999 -<br>01/01/1999 17.9<br>5.7<br><b>Q</b> 100.0<br><b>Q</b> 15.3<br><b>C</b> 8.8<br>$\bigcirc$ 0.0<br>$\bullet$ <<<<<br>$\cdots$<br>02/01/1999<br>18.0<br>23.3<br><b>●</b> 99.0<br>$\bullet$ <<<<<br><b>Q</b> 23.8<br><b>C</b> 5.0<br>$\bigcirc$ 0.0<br>Durée <sup>50</sup><br>$\frac{1}{2}$ Jour<br>Données absentes<br>03/01/1999 17.7<br>3.7<br>$Q$ 7.7<br>$\bigodot$ 0.0<br><b>Q</b> 96.0<br>$\bullet$ <<<<<br>$\mathbf{Q}$ 1.0<br>$\overline{\phantom{a}}$<br>Actualisation automatique<br>04/01/1999<br>118.1<br>6.3<br><b>Q</b> 90.5<br>$\bullet$ <<<<<br><b>Q</b> 15.3<br><b>C</b> 23.9<br>$\bigodot$ 0.0<br><br>Données de capteur en erreur<br>Actualiser les données<br>$\circ$<br>05/01/1999 17.9<br>4.5<br>$\bigodot$ 0.0<br>❶ 97.0<br>$\bullet$ <<<<<br><b>Q</b> 13.4<br><b>C</b> 8.1<br>$\cdots$<br>4.2<br>06/01/1999<br>18.0<br>● 97.0<br>$\bullet$ <<<<<br><b>C</b> 8.7<br>$\bigcirc$ 0.0<br><b>Q</b> 14.4<br><br>Visualisation<br>Données répondant aux critères spécifiés<br>$\circ$<br>07/01/1999 17.0<br>6.2<br><b>Q</b> 98.0<br>$\odot$ cccc<br>$Q$ 12.0<br><b>C</b> 8.2<br>$\bigcirc$ 0.0<br>$\cdots$<br>Tableau Graphique<br>08/01/1999 10.8<br>10.3<br>124<br>80.0<br>95.0<br>90.5<br>23<br>0.0<br>Civrac<br>Données corrigées<br>09/01/1999 7.9<br>10.5<br>735<br>95.0<br>86.0<br>16.2<br>10.4<br>0.0<br>$\circ$<br>10/01/1999 9.1<br>14.0<br>16.1<br>70.0<br>87.5<br>80.0<br>6.1<br>0.0<br>Toutes les U.A.<br>$\overline{ }$<br>11/01/1999 5.5<br>1.8<br>• Annulation des corrections possible<br>19.7<br>39.5<br>93.0<br>80.5<br>5.7<br>0.0<br>$\overline{\phantom{a}}$<br>Données journalières<br>12/01/1999 5.2<br>1.0<br>53.0<br>94.0<br>77.5<br>13.3<br>3.9<br>0.0<br>13/01/1999 7.3<br>4.8<br>87.5<br>132<br>81<br>0.0<br>62.5<br>95.5<br>• Visualisation des données corrigées<br>Exporter en ASCII<br>14/01/1999 17.4<br>15.5<br>7.8<br>0.0<br>13.6<br>54.5<br>96.0<br>83.0<br>15/01/1999 18.1<br>55.5<br>23.9<br>13.9<br>93.5<br>75.0<br>13.9<br>0.0<br>$\bullet$ Nombre de critères infinis<br>Exporter vers le tableur<br>16/01/1999 1.9<br>17.1<br>64.5<br>93.5<br>76.5<br>13.5<br>0.0<br>0.0<br>17/01/1999 17.9<br>92.5<br>5.2<br>14.4<br>79.5<br>97.0<br>14.6<br>0.0<br>• Traçabilité totale :<br>18/01/1999<br>13.5<br>69.0<br>102.0<br>88.5<br>14.1<br>4.0<br>0.0<br>70<br>19/01/1999 5.0<br>128<br>5.3<br>13.2<br>64.5<br>93.0<br>82.5<br>0.0<br>20/01/1999 3.1<br>14.4<br>84.5<br>23.2<br>0.0<br>69.5<br>14.5<br>94.0<br>o Les données brutes ne sont jamais modifiées<br>21/01/1999 8.2<br>13.7<br>76.0<br>86.5<br>14.3<br>23.5<br>0.0<br>94.0<br>22/01/1999 6.8<br>13.2<br>0.0<br>67.0<br>96.5<br>88.5<br>13.1<br>10.3 | Détection des données invalides                  | Correction manuelle<br>$\Box$ o $\mathbf{X}$ |
|----------------------------------------------------------------------------------------------------|--------------------------------------------------|----------------------------------------------|
|                                                                                                    |                                                  |                                              |
|                                                                                                    |                                                  |                                              |
| <b>ED</b>                                                                                                    |                                                  |                                              |
|                                                                                                    |                                                  |                                              |
|                                                                                                    |                                                  |                                              |
|                                                                                                    |                                                  |                                              |
|                                                                                                    |                                                  |                                              |
|                                                                                                    |                                                  |                                              |
|                                                                                                    |                                                  |                                              |
|                                                                                                    |                                                  |                                              |
|                                                                                                    |                                                  |                                              |
|                                                                                                    |                                                  |                                              |
|                                                                                                    |                                                  |                                              |
|                                                                                                    |                                                  |                                              |
|                                                                                                    |                                                  |                                              |
|                                                                                                    |                                                  |                                              |
|                                                                                                    |                                                  |                                              |
|                                                                                                    |                                                  |                                              |
|                                                                                                    |                                                  |                                              |
|                                                                                                    |                                                  |                                              |
|                                                                                                    | Les corrections peuvent être annulées<br>$\circ$ |                                              |

**Visualisation des données corrigées** 

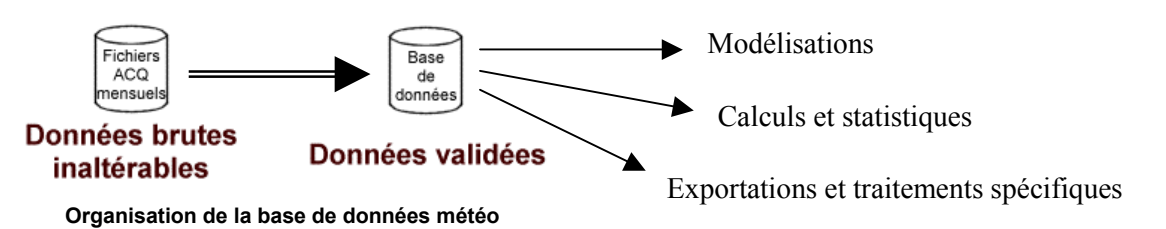

## C I M E L E l e c t r o n i q u e Þ www.cimel.fr

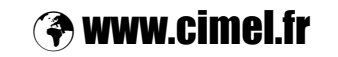

172, rue de Charonne – 75011 PARIS – Tél. 01.43.48.79.33 – Fax. 01.43.48.62.61